# 浙江大学宁波理工学院学生选课操作手册

1. 首先登录网址 [http://10.80.96.222:8080](http://10.80.96.222:8080/) (内网), 或 [http://jwgl.nit.net.cn:8080](http://jwgl.nit.net.cn:8080/) (外网), 如下图 1-1,输入用户名密码后登录

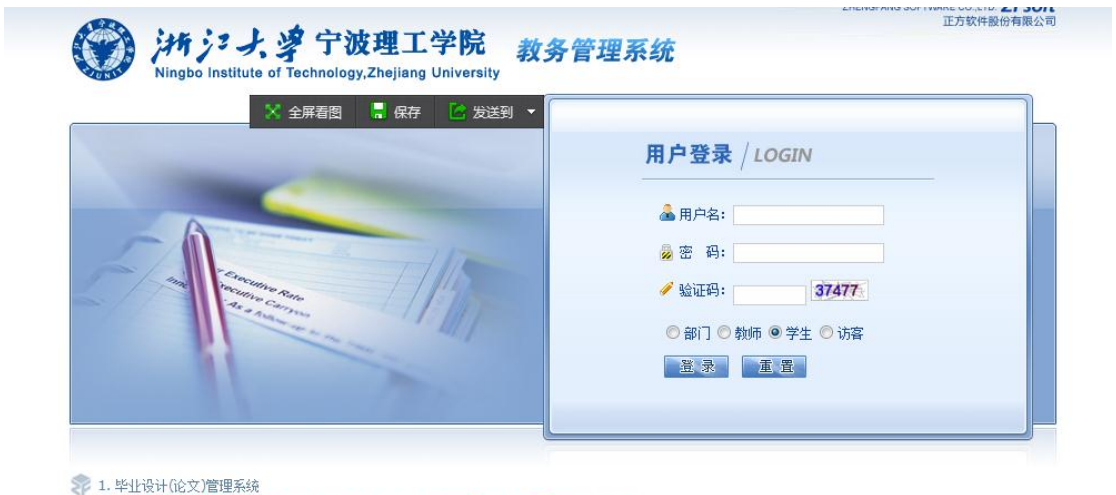

- 。<br>202. 教学管理辅助系统(课程重修修读、教材费用核对、专业选修课预选、出国成绩单预约等)
	- ©1999-2012 2 正方软件股份有限公司 版权所有 联系电话: 0571-89902828

图 1-1

## **2.**选数学课:

(1)点击网上选课-计划内课程选课

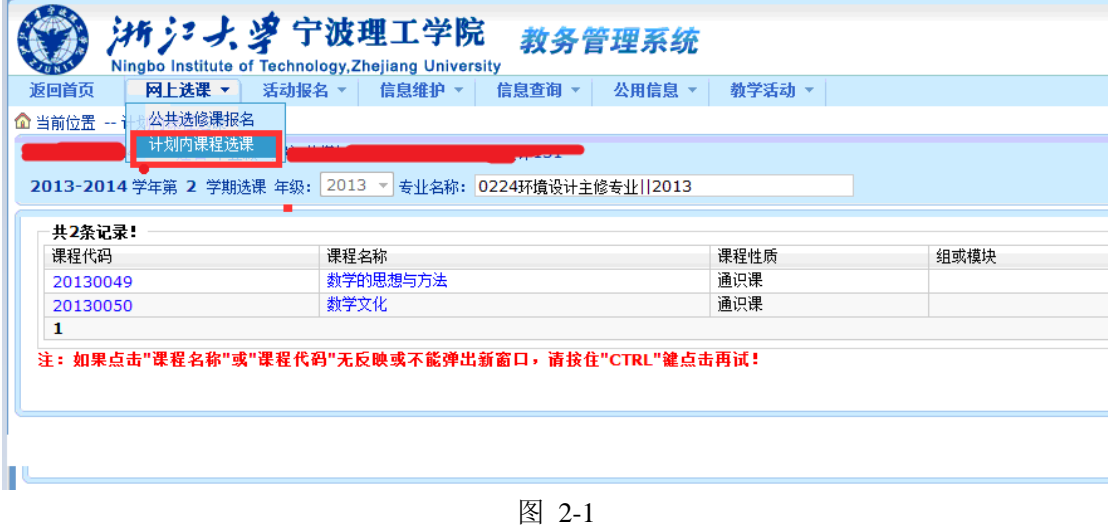

(2)点击要选的课程代码或者课程名称。

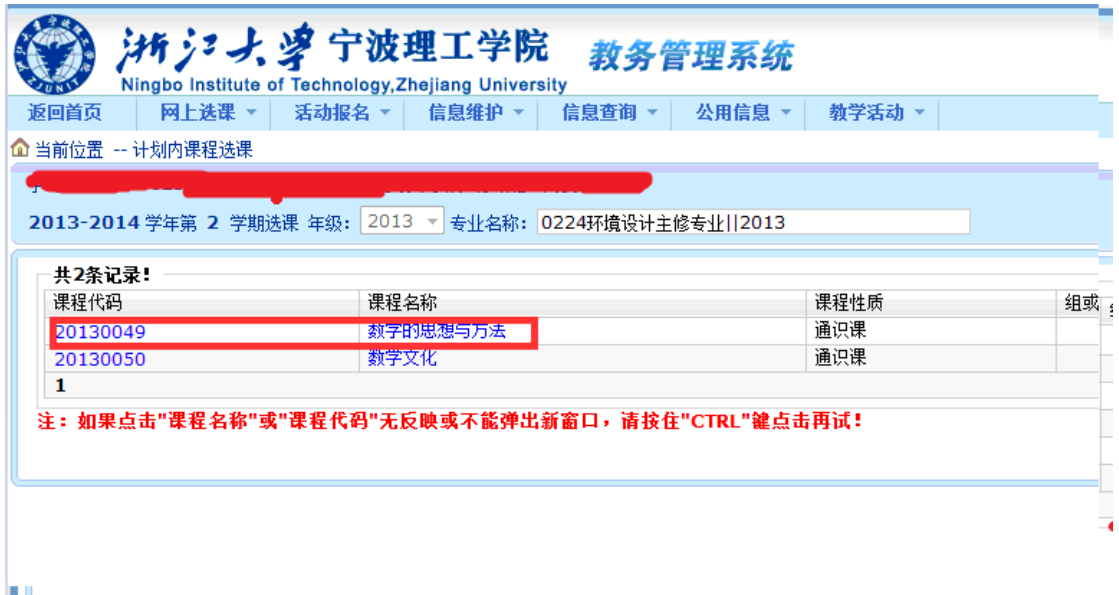

图 2-2

| $\mathfrak{Z}$ |                                             |             |    |                 |       |            |    |      |       |        |         |         |              |                            |
|----------------|---------------------------------------------|-------------|----|-----------------|-------|------------|----|------|-------|--------|---------|---------|--------------|----------------------------|
|                | AN INFORMATION CONTINUES OF PARTICULAR INC. |             |    |                 |       |            |    |      |       |        |         |         |              | the control of the control |
|                | 课程名称: 数学的思想句方法 学分: 2.0 开班表: 1               |             |    |                 |       |            |    |      |       |        |         |         |              |                            |
| 助师姓名           | 教学班/开课学院                                    | 周学时         | 考核 | 上面扫             | 上课地点  | 校区         | 备注 | 授课方式 | 是否短学期 | 容量(人数) | 教材名称    | 本专业已进入数 | 所有已进入数       | 选择情况                       |
| 涂擦辉            | 公共基础部                                       | $2.0 - 0.0$ |    | 周二第8,9节{第1-16周} | SB201 | 浙江大学宁波理工学院 |    |      |       | 61     | 数学与现代生活 | 1       | $\mathbf{1}$ |                            |
|                | $-0.5$<br>◎ 否预订数材<br>关闭<br>删除<br>法定         |             |    |                 |       |            |    |      |       |        |         |         |              |                            |
|                |                                             |             |    |                 |       |            |    |      |       |        |         |         |              |                            |
|                |                                             |             |    |                 |       |            |    |      |       |        |         |         |              |                            |
|                |                                             |             |    |                 |       |            |    |      |       |        |         |         |              |                            |

图 2-3

如上图 2-3: 选中课程再点是否选择教材(数学,外语和专业选修课建议教材选择"是"),最 后点选定。如果需要退选,选中记录点删除即可。

# **3**.选外语课

(1)点击网上选课-计划内课程选课

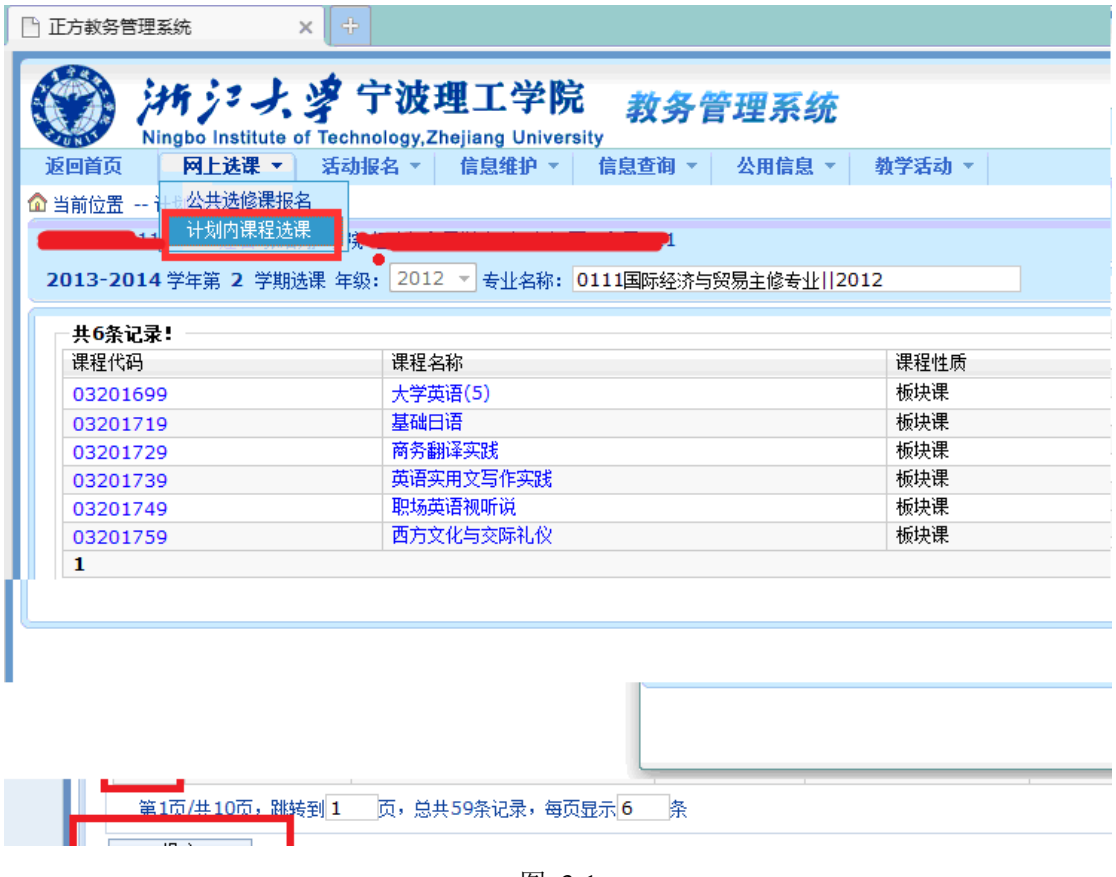

图 3-1

(2)点击要选的课程代码或者课程名称。

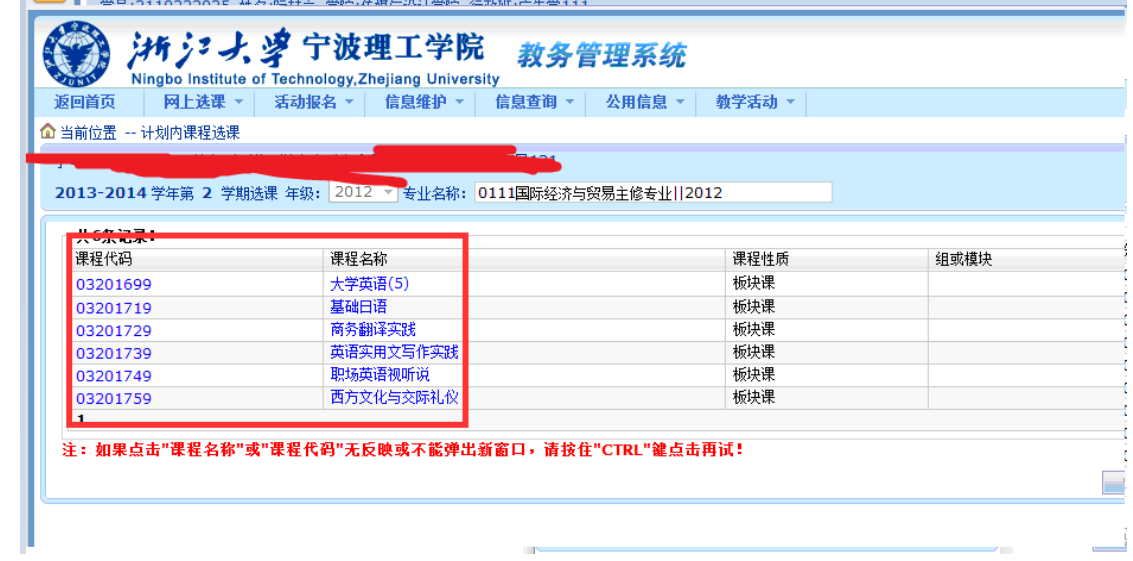

图 3-2

(3)

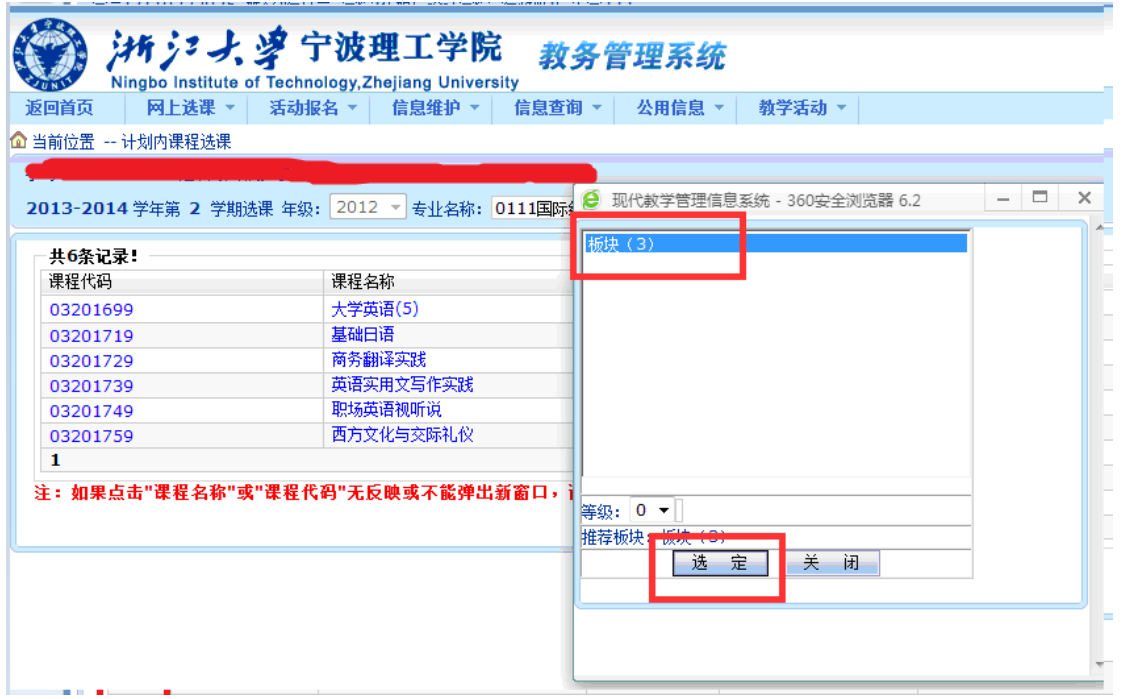

图 3-3

如图 3-3, 直接点"选定"出现下图 3-4, 选中课程再点是否选择教材(数学, 外语和专业选 修课建议教材选择"是"),最后点选定。如果需要退选,选中记录点删除即可。

| 软筛性 | 教学班/开课学<br>种 | 周学时            | ÷. | 上课时间                                                                              | 上课地点                    | 校区             | 喜 | 摂産方 | 是否短学<br>均 | 容量(人<br>数) | 数材名称                     | 本奇业已选入 | 所有已选 | 选择值 |
|-----|--------------|----------------|----|-----------------------------------------------------------------------------------|-------------------------|----------------|---|-----|-----------|------------|--------------------------|--------|------|-----|
| 杨素玲 | 外国语学院        | $4.0 -$<br>0.0 |    | 岡二第3,4节(第1-16周  単周);岡二第3,4节(第1-16周  翌周);岡西第1,2节(第1-16周  単周);岡西第1,2节(第<br>1-16圆图图》 | NB211;SB401;NB301;NB301 | 浙江大学宁波理工<br>学院 |   |     |           | 45         | 新得大学英语5:新模大学英语视听说<br>助容5 |        |      | O   |
| 弥聘云 | 外国语学院        | $4.0 -$<br>0.0 |    | 周二第3,4节{第1-16周  单周};周二第3,4节{第1-16周  汉周};周四第1,2节{第1-16周  单周};周四第1,2节{第<br>1-16周汉周》 | NB213;58402;58211;58211 | 浙江大学宁波理工       |   |     |           | 45         | 新得大学英语5:新得大学英语视听说<br>数程5 |        |      | Ò   |
| 吴会芹 | 外国语学院        | $4.0 -$<br>0.0 | 至  | 周二第3,4节{第1-16周  单周};周二第3,4节{第1-16周  控周};周四第1,2节{第1-16周  単周};周四第1,2节{第<br>1-16周汉周》 | SB401:NB211:NB118:NB118 | 第1大学宁波理工       |   |     |           | 45         | 新编大学英语5:新编大学英语视听说<br>数程5 |        |      | e   |

图 3-4

## **4.**选专业选修课

(1)点击网上选课-计划内课程选课

| 公共选修课报名<br><b>企 当前位置</b><br>计划内课程选课<br>2013-2014 学年第 2 学期选课 年级: | 活勃报名▼<br>信息查询 ▼<br>信息维护 ▼<br>2011 - 专业名称: 0222广告学主修专业  2011 | 教学活动 ▼<br>公用信息 ▼ |      |     |                            |
|-----------------------------------------------------------------|-------------------------------------------------------------|------------------|------|-----|----------------------------|
| 共9条记录:<br>课程代码                                                  | 课程名称                                                        | 课程性质             | 组或模块 | 学分  | 周学时                        |
| 02350499                                                        | 广告优秀作品研究                                                    | 专业课              |      | 2.0 | $2.0 - 0.0$                |
| 02350679                                                        | 媒介批评                                                        | 专业课              |      | 2.0 | $2.0 - 0.0$                |
| 02350759                                                        | 内刊实务                                                        | 专业课              |      | 2.0 | $1.0 - 2.0$                |
|                                                                 | 网络文化                                                        | 专业课              |      | 2.0 | $2.0 - 0.0$                |
| 02350949                                                        |                                                             | 专业课              |      | 2.0 | $2.0 - 0.0$                |
| 02351379                                                        | 公益广告研究                                                      |                  |      |     |                            |
| 02351399                                                        | 会展博览                                                        | 专业课              |      | 2.0 | $2.0 - 0.0$                |
| 02351409                                                        | 大众文化研究                                                      | 专业课              |      | 2.0 |                            |
| 02351419                                                        | 媒介与性别<br>网页设计与制作乙                                           | 专业课<br>专业课       |      | 2.0 | $2.0 - 0.0$<br>$1.0 - 2.0$ |

图 4-1

(2)点击要选的课程代码或者课程名称。

| 返回首页<br>网上选课 ▼                                          | 活动报名 ▼<br>信息维护 ▼ | 信息查询 ▼ | 公用信息 ▼ | 勒学活动 ▼ |      |
|---------------------------------------------------------|------------------|--------|--------|--------|------|
| ☎ 当前位置 -- 计划内课程选课                                       |                  |        |        |        |      |
|                                                         |                  |        |        |        |      |
| 2013-2014 学年第 2 学期选课 年级: 2011 ▼ 专业名称: 0222广告学主修专业  2011 |                  |        |        |        |      |
|                                                         |                  |        |        |        |      |
| 共9条记录:                                                  |                  |        |        |        |      |
| 课程代码                                                    | 课程名称             |        |        | 课程性质   | 组或模块 |
| 02350499                                                | 广告优秀作品研究         |        |        | 专业课    |      |
| 02350679                                                | 媒介批评             |        |        | 专业课    |      |
| 02350759                                                | 内刊实务             |        |        | 专业课    |      |
| 02350949                                                | 网络文化             |        |        | 专业课    |      |
| 02351379                                                | 公益广告研究           |        |        | 专业课    |      |
| 02351399                                                | 会展博览             |        |        | 专业课    |      |
| 02351409                                                | 大众文化研究           |        |        | 专业课    |      |
| 02351419                                                | 媒介与性别            |        |        | 专业课    |      |
| 07352149                                                | 网页设计与制作乙         |        |        | 专业课    |      |

图 4-2

(3)如图 4-3,选中课程再点是否选择教材(数学,外语和专业选修课建议教材选择"是"), 最后点选定。如果需要退选,选中记录点删除即可。

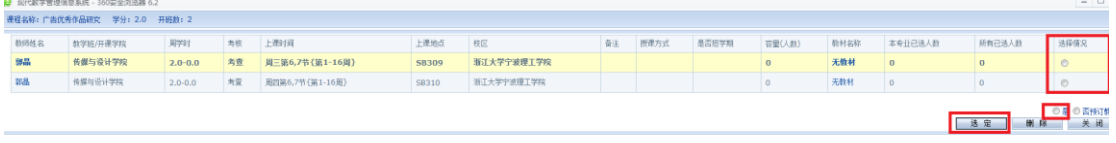

#### **5.**选体育课

(1)如图 5-1,点击网上选课-选体育课

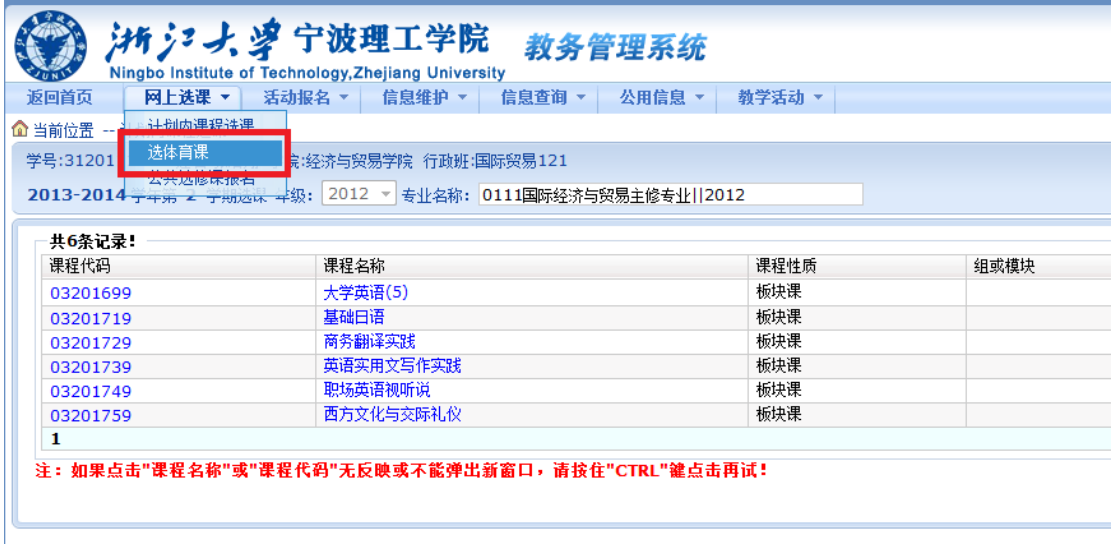

图 5-1

(2) 如图 5-2, 操作流程:首先可以在左上角位置选择"选课方式"(建议默认的按运动项目 为佳)→在选课方式下就是体育项目名称(可以选中后查看项目简介)→选择选中项目所下 属的教学班(如图 5-2 右边那个位置)→选中课程再点是否选择教材,最后点选定选定课程 →选中后最下位置会出现选中的课程→最后一步点提交。

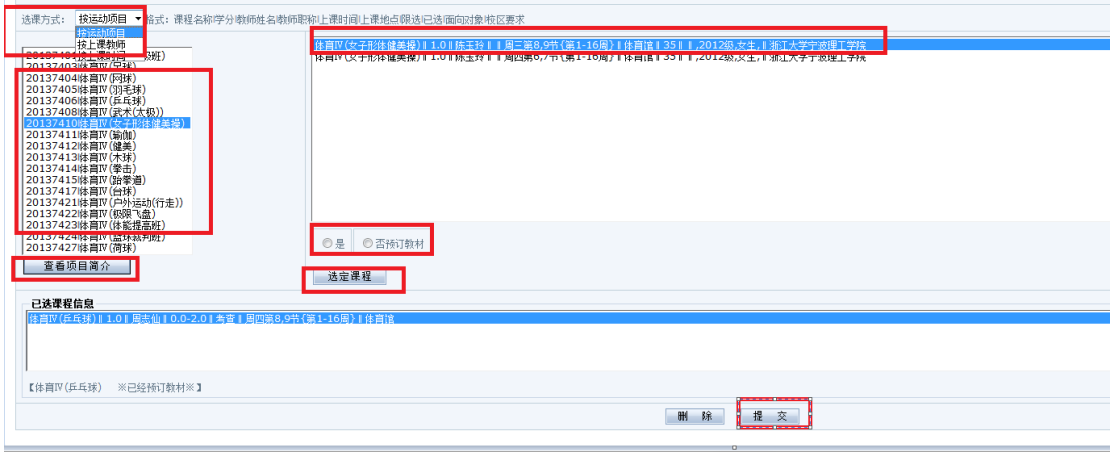

图 5-2

# **6.**选素质拓展课(公共选修课)

(1)如图 6-1,点击网上选课-公共选修课报名

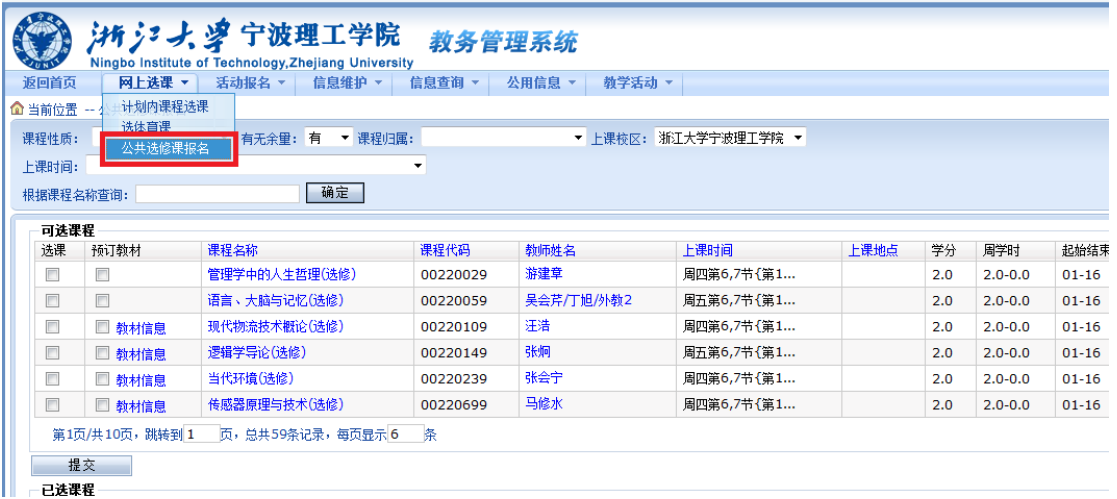

图 6-1

(2)如图 6-2,首先选择课程(是否预定教材)→再点提交(提交按钮根据电脑尺寸而定, 有可能在右下角位置)→如果要退选在右下角点退选即可。

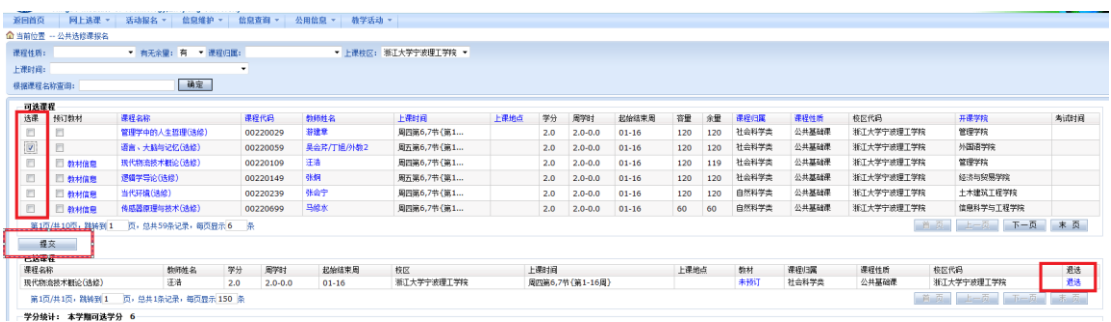

图 6-2

# **7.**选思政和学科交叉课

(1)如图 7-1,点击网上选课-思政和学科交叉课选课。

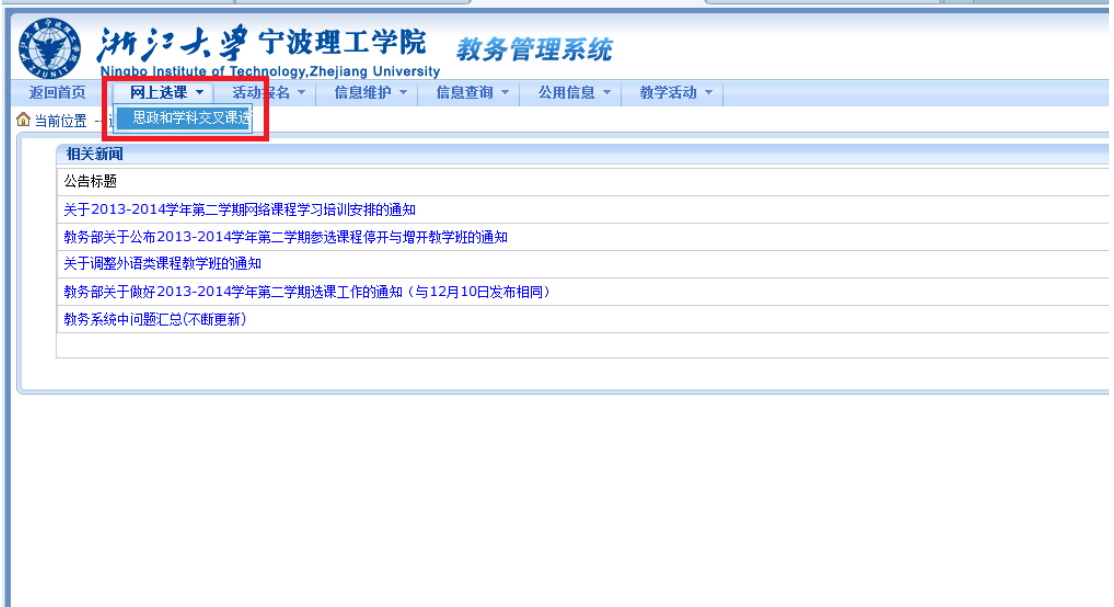

图 7-1

(2)如图 7-2,首先选择课程(以及是否预定教材)→再点提交(提交按钮根据电脑尺 寸而定,有可能在右下角位置)→如果要退选在右下角点退选即可。。

| 马克思主义基本原理<br>马克思主义基本原理<br>马克黑主义基本原理<br>马克思主义基本原理<br>马克里士义基本原理<br>马克思主义基本原理<br>马克里主义基本原理<br>马克里主义基本原理 | 于桂芝<br>于佳芝<br>干桂芝<br>于桂芝<br>資産法<br>資産法<br>没变法 | 周四第3,4,5节{第1-16周}<br>周-第3,4,5节(第1-16周)<br>图四第6.7.8节(第1-16回)<br>周三第6,7,8节(第1-16周)<br>周三第3,4,5节{第1-16周}<br>周二第3,4,5节{第1-16周}<br>图二第6.7.8节(第1-16周) | <b>NC101</b><br><b>NC201</b><br>NC101<br>SF106<br>SF106<br><b>NC201</b> | 3.0<br>3.0<br>3.0<br>3.0<br>3.0<br>3.0 | $3.0 - 0.0$<br>$3,0-0.0$<br>$3.0 - 0.0$<br>$3.0 - 0.0$<br>$3,0-0.0$<br>$3.0 - 0.0$ | 120<br>120<br>120<br>120<br>120 | $\circ$<br>$\circ$<br>$\Omega$<br>$\circ$<br>$\mathbf{0}$ | 120<br>120<br>120<br>120<br>120 |  |
|----------------------------------------------------------------------------------------------------|-----------------------------------------------|----------------------------------------------------------------------------------------------------|-------------------------------------------------------------------------|----------------------------------------|------------------------------------------------------------------------------------|---------------------------------|-----------------------------------------------------------|---------------------------------|--|
|                                                                                                    |                                               |                                                                                                    |                                                                         |                                        |                                                                                    |                                 |                                                           |                                 |  |
|                                                                                                    |                                               |                                                                                                    |                                                                         |                                        |                                                                                    |                                 |                                                           |                                 |  |
|                                                                                                    |                                               |                                                                                                    |                                                                         |                                        |                                                                                    |                                 |                                                           |                                 |  |
|                                                                                                    |                                               |                                                                                                    |                                                                         |                                        |                                                                                    |                                 |                                                           |                                 |  |
|                                                                                                    |                                               |                                                                                                    |                                                                         |                                        |                                                                                    |                                 |                                                           |                                 |  |
|                                                                                                    |                                               |                                                                                                    |                                                                         |                                        |                                                                                    | 120                             | $\mathbf{O}$                                              | 120                             |  |
|                                                                                                    |                                               |                                                                                                    | NC201                                                                   | 3.0                                    | $3.0 - 0.0$                                                                        | 120                             | $\Omega$                                                  | 120                             |  |
|                                                                                                    | 資産法                                           | 周四第3,4,5节{第1-16周}                                                                                                    | <b>NC103</b>                                                            | 3.0                                    | $3.0 - 0.0$                                                                        | 120                             | $\circ$                                                   | 120                             |  |
| 马克思主义基本原理                                                                                            | 根拠心                                           | 岡三第6,7,8节 (第1-16周)                                                                                                    | <b>NF101</b>                                                            | 3.0                                    | $3,0-0.0$                                                                          | 120                             | $\circ$                                                   | 120                             |  |
| 马克思主义基本原理                                                                                            | 模聴心                                           | 图三第3.4.5节(第1-16周)                                                                                                    | <b>NC201</b>                                                            | 3.0                                    | $3.0 - 0.0$                                                                        | 120                             | $\Omega$                                                  | 120                             |  |
| 马克思主义基本原理                                                                                            | 基印度                                           | 图-第6.7.8节(第1-16图)                                                                                                    | NC201                                                                   | 3.0                                    | $3.0 - 0.0$                                                                        | 120                             | $\Omega$                                                  | 120                             |  |
| 马克思主义基本原理                                                                                            | 器印牌                                           | 周三篇6,7,8节{第1-16周}                                                                                                    | <b>NC201</b>                                                            | 3.0                                    | $3,0-0.0$                                                                          | 120                             | $\circ$                                                   | 120                             |  |
| 马克里士义基本原理                                                                                            | 長印牌                                           | 图二第3,4,5节(第1-16周)                                                                                                    | <b>NF201</b>                                                            | 3.0                                    | $3.0 - 0.0$                                                                        | 120                             | $\mathbf{O}$                                              | 120                             |  |
| 毛泽东思想和中国特色社会主义理论体系版论                                                                                 | 柳新华                                           | 周-第3,4,5节{第1-16周}                                                                                                    | <b>NF101</b>                                                            | 4.0                                    | $3.0 - 2.0$                                                                        | 120                             | $\mathbf{O}$                                              | 120                             |  |
| 毛泽东思想和中国特色社会主义理论体系概论                                                                                 | 柳延华                                           | <b>岡一筆6,7,8节{第1-16周}</b>                                                                                                    | NF201                                                                   | 4.0                                    | $3.0 - 2.0$                                                                        | 120                             | $\Omega$                                                  | 120                             |  |
| 手泽东思想和中国特色社会主义理论体系概论                                                                                 | 柳新华                                           | <b>関三氯3,4,5节{第1-16周}</b>                                                                                                    | <b>SF205</b>                                                            | 4.0                                    | $3.0 - 2.0$                                                                        | 120                             | $\circ$                                                   | 120                             |  |
| 毛泽东思想和中国特色社会主义理论体系概论                                                                                 | 柳新华                                           | 園二第6.7.8节(第1-16周)                                                                                                    | <b>NF101</b>                                                            | 4.0                                    | $3.0 - 2.0$                                                                        | 120                             | $\mathbf{O}$                                              | 120                             |  |
| 手泽东思想和中国特色社会主义理论体系概论                                                                                 | 帕瑞芳                                           | 周二第3,4,5节(第1-16周)                                                                                                    | SF106                                                                   | 4.0                                    | $3.0 - 2.0$                                                                        | 120                             | $\circ$                                                   | 120                             |  |
| 毛泽东思想和中国特色社会主义理论体系板论                                                                                 | 帅瑞芳                                           | 周二第6,7,8节(第1-16周)                                                                                                    | <b>SF205</b>                                                            | 4.0                                    | $3,0-2,0$                                                                          | 120                             | $\circ$                                                   | 120                             |  |
| 毛泽东思想和中国特色社会主义理论体系版论                                                                                 | 帅瑞芳                                           | 周四第3,4,5节{第1-16周}                                                                                                    | <b>NC201</b>                                                            | 4.0                                    | $3.0 - 2.0$                                                                        | 120                             | $\circ$                                                   | 120                             |  |
| 毛泽东思想和中国特色社会主义理论体系模论                                                                                 | 帅瑞芳                                           | 周三第6,7,8节{第1-16周}                                                                                                    | <b>NF201</b>                                                            | 4.0                                    | $3.0 - 2.0$                                                                        | 120                             | $\mathbf 0$                                               | 120                             |  |
| 毛泽东思想和中国特色社会主义理论体系概论                                                                                 | 孙音音                                           | 周-第6,7,8节{第1-16周}                                                                                                    | <b>NF101</b>                                                            | 4.0                                    | $3,0-2,0$                                                                          | 120                             | $\Omega$                                                  | 120                             |  |
| 毛泽东思想和中国特色社会主义理论体系板论                                                                                 | 孙商商                                           | 图二氯6,7,8节{第1-16圈}                                                                                                    | <b>NC103</b>                                                            | 4.0                                    | $3,0-2,0$                                                                          | 120                             | $\mathbf 0$                                               | 120                             |  |
| 毛泽东思想和中国特色社会主义理论体系版论                                                                                 | 孙昌昌                                           | 周三第3,4,5节(第1-16周)                                                                                                    | <b>NF201</b>                                                            | 4.0                                    | $3.0 - 2.0$                                                                        | 120                             | $\circ$                                                   | 120                             |  |
| 毛泽东思想和中国特色社会主义理论体系概论                                                                                 | 孙音音                                           | 周二第3,4,5节{第1-16周}                                                                                                    | SF205                                                                   | 4.0                                    | $3.0 - 2.0$                                                                        | 120                             | $\mathbf 0$                                               | 120                             |  |
| 市场营销学(D)                                                                                             | 刘世峰                                           | 周四第8,9节(第1-16周)                                                                                                    |                                                                         | 2.0                                    | $2.0 - 0.0$                                                                        | 80                              | $\Omega$                                                  | 80                              |  |
|                                                                                                    |                                               |                                                                                                    |                                                                         |                                        |                                                                                    |                                 |                                                           |                                 |  |

图 7-2

#### **8.**课表查询:

(1)如图 8-1:信息查询-学生个人课表查询

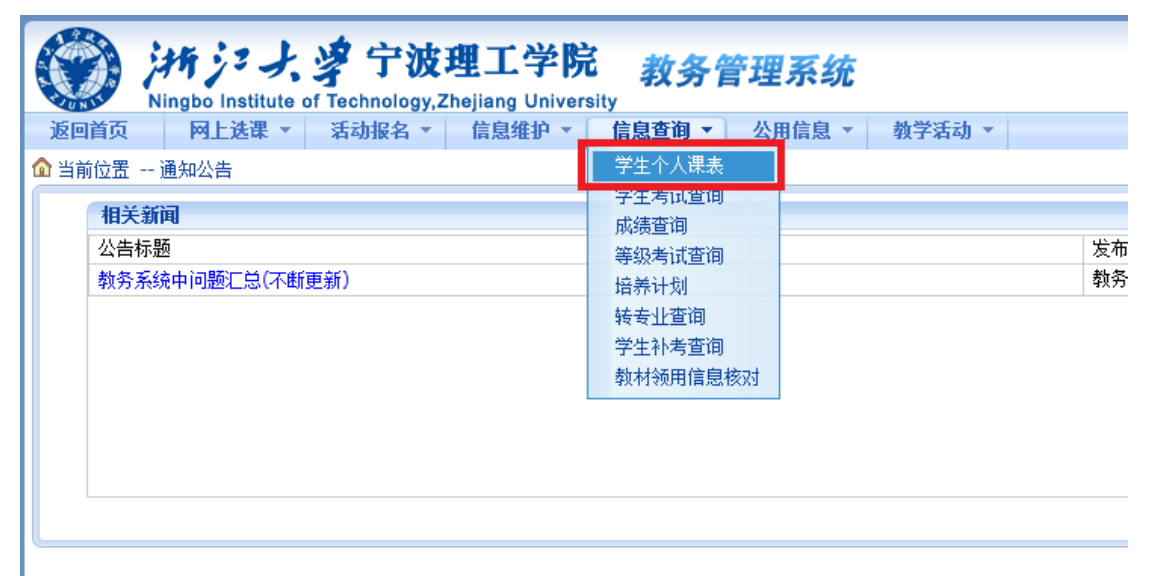

图 8-1

(2)如图 8-2:选择"学年"、"学期"即可查询。

|             |                     |                                                                                    |                                                                                                | 2013-2014 ▼ 学年                                  | 期学生个人课程表<br>≡ 1 ▼                                                                              |                                                  |  |
|-------------|---------------------|------------------------------------------------------------------------------------|------------------------------------------------------------------------------------------------|-------------------------------------------------|------------------------------------------------------------------------------------------------|--------------------------------------------------|--|
|             |                     |                                                                                    |                                                                                                |                                                 |                                                                                                |                                                  |  |
|             | 时间                  | 星期一                                                                                | 星期二                                                                                            | 星期三                                             | 星期四                                                                                            | 星期五                                              |  |
|             | 早晨                  |                                                                                    |                                                                                                |                                                 |                                                                                                |                                                  |  |
|             | 第<br>$\frac{1}{11}$ |                                                                                    | 音乐祭賞<br>周二第1,2节{第1-16周}                                                                        | 概率与统计<br>周三第1,2节{第1-15周 单周}<br>吴国桢              | 大学英语(4)<br>周四第1,2节{第1-18周 单周}<br>陈健美<br>SB214<br>2014年1月9日(08:00-10:00)<br><b>SB205</b>        | 体育III(篮球初级班)<br>{第1-16周 2节/周}                    |  |
|             | 第2节                 |                                                                                    | 郭晓伟<br><b>SC115</b>                                                                            | <b>NB215</b><br>2014年1月7日(14:00-16:00)<br>SE206 | <b>大学英语(4)</b><br>周四第1,2节{第1-18周 双周}<br>陈健美<br>SB214<br>2014年1月9日(08:00-10:00)<br><b>SB205</b> | 乔秋云                                              |  |
| $rac{1}{4}$ | 第3节                 | 毛泽东思想和中国特色社会主义理论体系概<br>ìè.                                                         | 大学英语(4)<br>周二第3,4节{第1-18周 单周}<br>陈健美<br><b>SB408</b><br>2014年1月9日(08:00-10:00)<br><b>SB205</b> |                                                 | 会计学甲<br>周四第3,4,5节{第1-16周}                                                                      | 外贸企业管理<br>周五第3,4节{第1-16周}<br>李雪艳                 |  |
|             | 第<br>$\frac{4}{11}$ | 周一第3,4,5节{第1-16周}<br>孙音音<br><b>SF105</b><br>2014年1月4日(18:30-20:30)<br><b>NB116</b> | 大学英语(4)<br>周二第3,4节{第1-18周 双周}<br>陈健美<br><b>NB211</b><br>2014年1月9日(08:00-10:00)<br><b>SB205</b> |                                                 | 崔洪雷<br><b>NB325</b><br>2014年1月10日(10:30-12:30)<br><b>SC117</b>                                 | <b>NB108</b><br>2014年1月13日(14:00-16:00)<br>SC117 |  |
|             | 第<br>$\frac{5}{11}$ |                                                                                    |                                                                                                |                                                 |                                                                                                |                                                  |  |
|             | 策                   |                                                                                    |                                                                                                | chang 42.1% %6                                  |                                                                                                |                                                  |  |

图 8-2